#### МИНИСТЕРСТВО НАУКИ И ВЫСШЕГО ОБРАЗОВАНИЯ РОССИЙСКОЙ ФЕДЕРАЦИИ Федеральное государственное автономное образовательное учреждение высшего образования «НАЦИОНАЛЬНЫЙ ИССЛЕДОВАТЕЛЬСКИЙ ТОМСКИЙ ПОЛИТЕХНИЧЕСКИЙ УНИВЕРСИТЕТ»

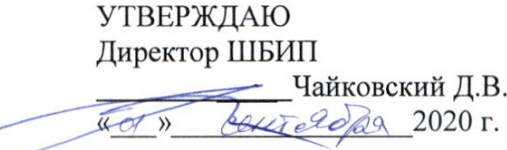

## РАБОЧАЯ ПРОГРАММА ДИСЦИПЛИНЫ **ПРИЕМ 2020 г.** ФОРМА ОБУЧЕНИЯ очная,

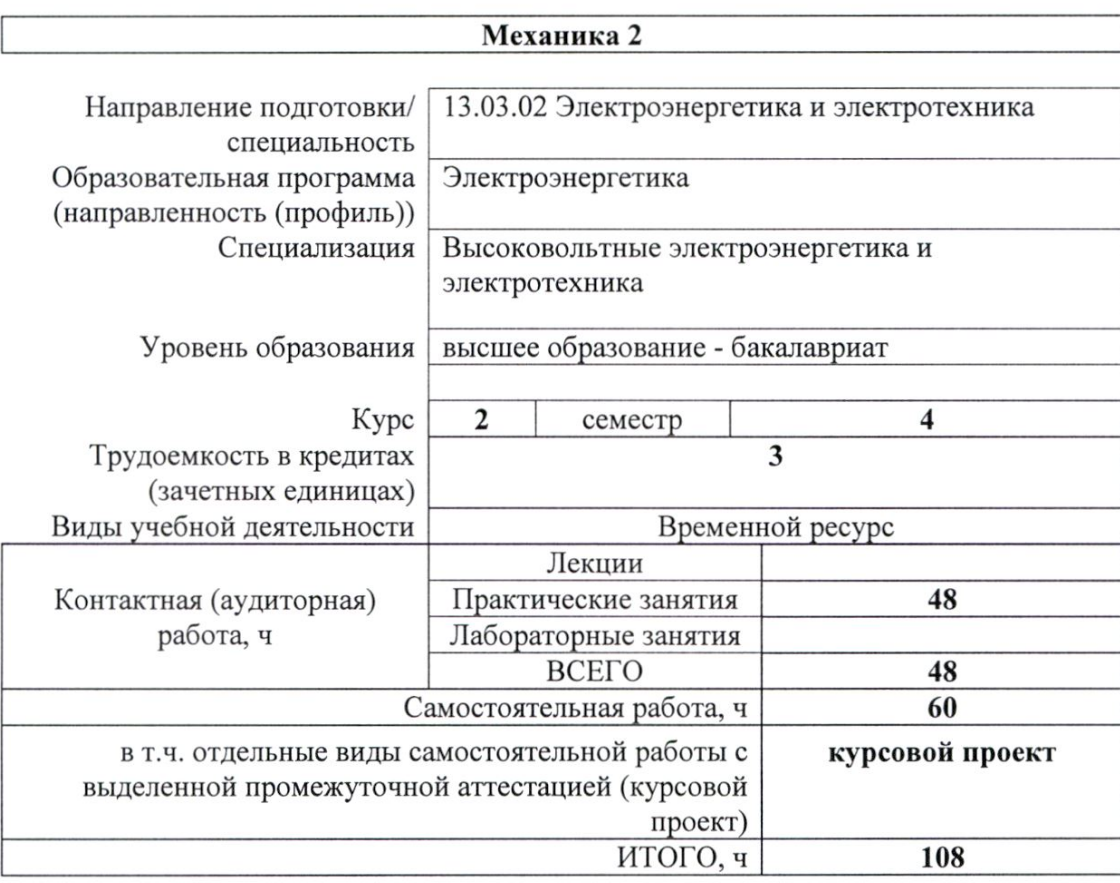

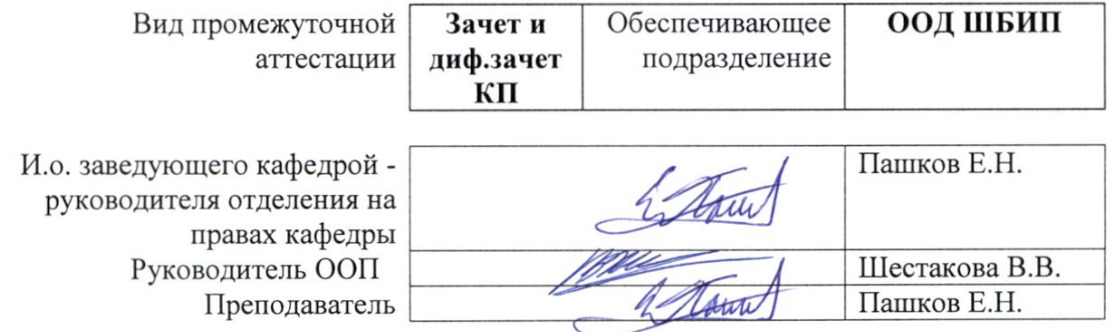

## **1. Цели освоения дисциплины**

Целями освоения дисциплины является формирование у обучающихся по направлениям **13.03.01 Теплоэнергетика и теплотехника 13.03.02 Электроэнергетика и электротехника** (п. 5 Общей характеристики ООП) состава компетенций для подготовки к профессиональной деятельности.

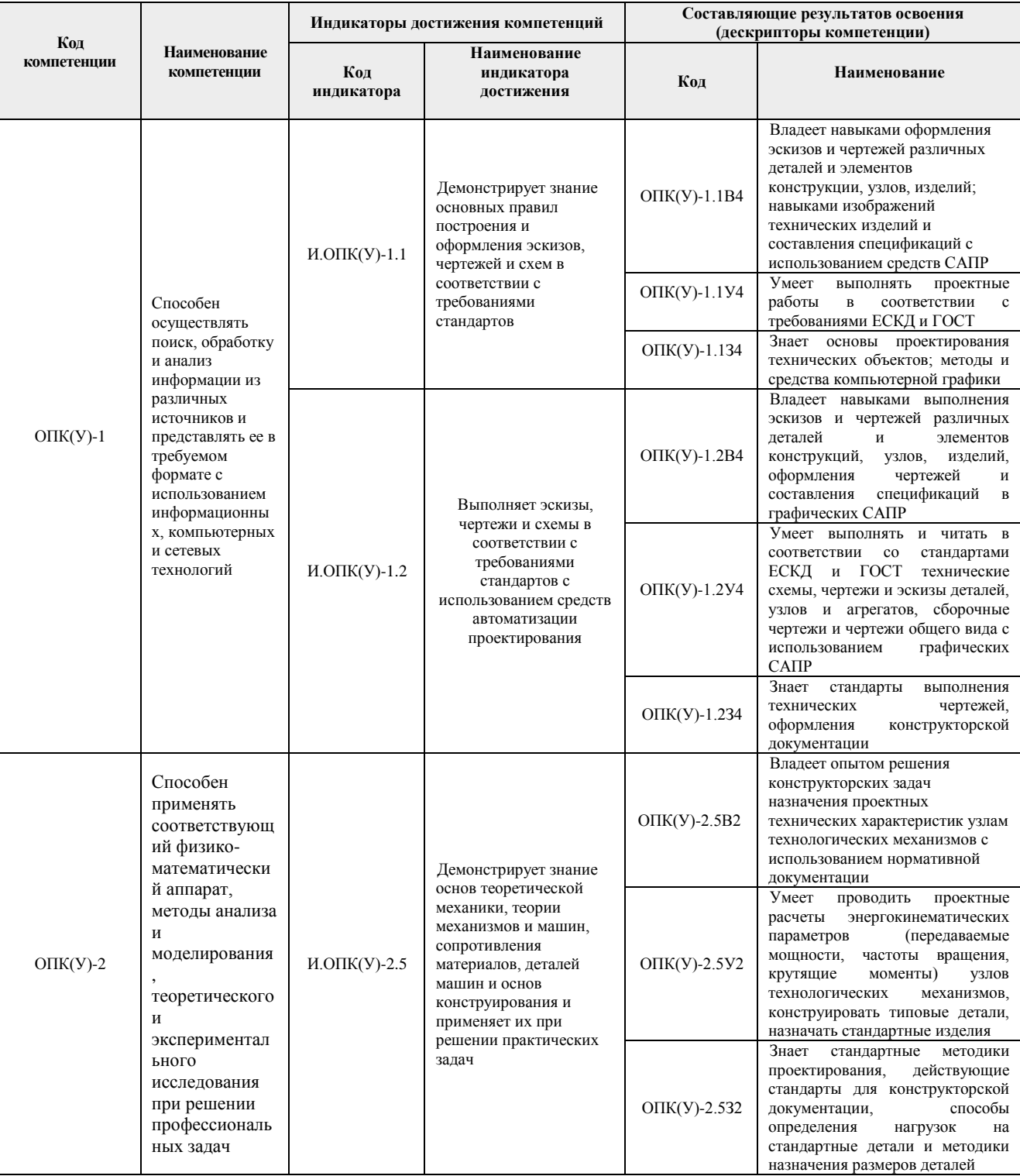

## **2. Место дисциплины (модуля) в структуре ООП**

Дисциплина относится к базовой части Блока 1 учебного плана образовательной программы.

#### **3. Планируемые результаты обучения по дисциплине**

#### После успешного освоения дисциплины будут сформированы результаты обучения:

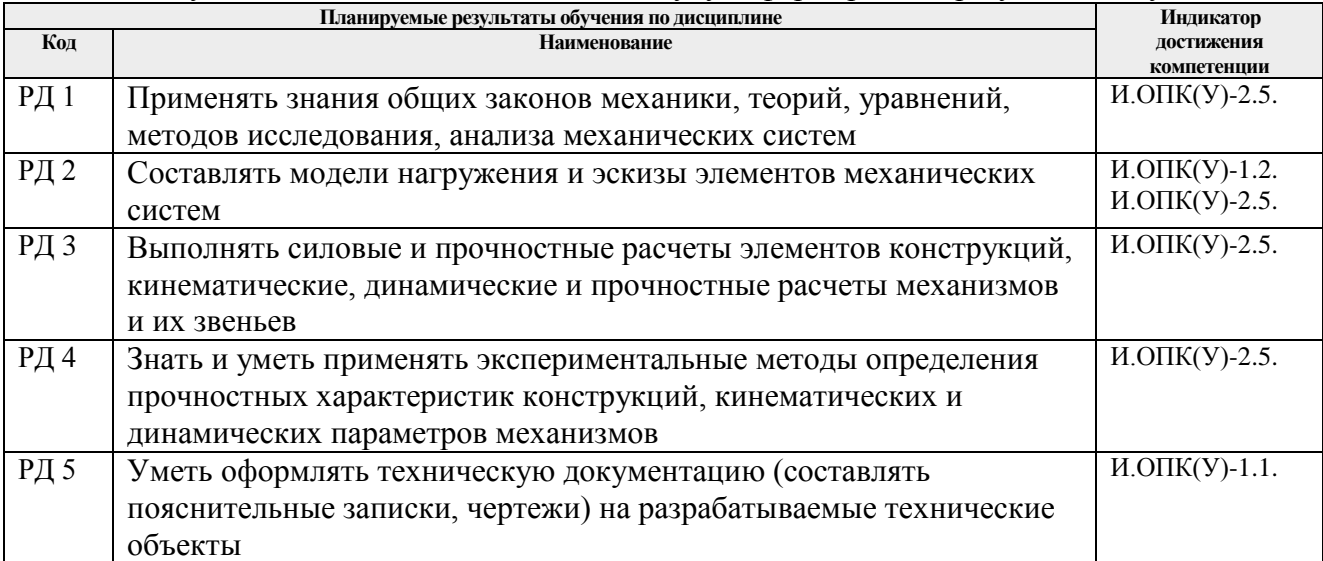

Оценочные мероприятия текущего контроля и промежуточной аттестации представлены в календарном рейтинг-плане дисциплины.

## **4. Структура и содержание дисциплины**

#### **Основные виды учебной деятельности**

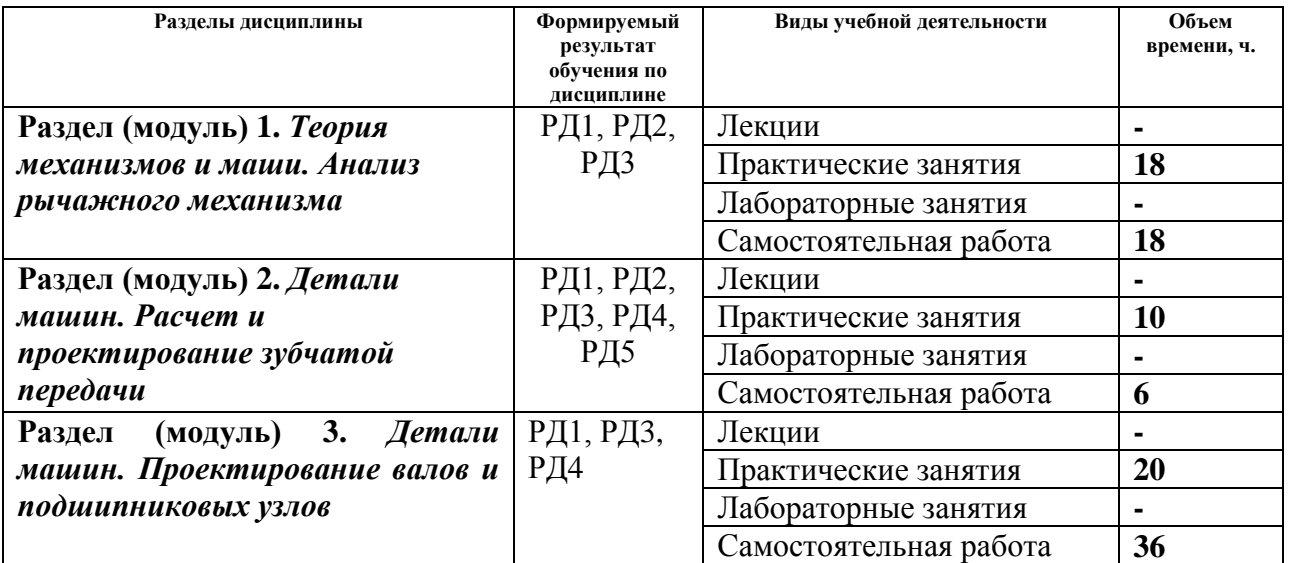

Содержание разделов дисциплины:

#### **Раздел 1.** *Теория механизмов и маши. Анализ рычажного механизма*

Студентами осваивается структурный, кинематический и силовой анализ рычажных механизмов, оформляют техническую документацию согласно нормативам ГОСТ РФ.

#### **Темы практических занятий:**

1. Выдача заданий на КП. Структурный анализ механизма.

2. Кинематический анализ (определение крайних положений механизма, построение траекторий характерных точек, построение планов скоростей и ускорений).

- 3. Определение массо-геометрических параметров звеньев механизма.
- 4. Силовой расчет механизма c учетом веса звеньев и сил инерции.
- 5. Ознакомление с основными стандартами оформления технической документации

### **Раздел 2.** *Детали машин. Расчет и проектирование зубчатой передачи*

В разделе студенты осваивают основы проектирования зубчатых передач, учатся делать подбор материала для изготовления зубчатых колес, рассчитывать по требуемой нагрузочной способности геометрические параметры зубчатых колес, оформляют техническую документацию согласно нормативам ГОСТ РФ.

#### **Темы практических занятий:**

1. Изучение конструкций редукторов.

2. Выбор материалов, термообработки и определение допускаемых напряжений для зубчатых колес.

3. Проектировочный расчет зубчатых передач и определение усилий в зацеплении. Конструирование зубчатых колес передачи.

4. Определение геометрических параметров зубчатых колес методом обмера.

#### **Раздел 3***. Детали машин. Проектирование валов и подшипниковых узлов*

Студенты осваивают расчет и проектирование валов, подшипниковых узлов, соединений элементов передаточных механизмов, оформляют техническую документацию согласно нормативам ГОСТ РФ.

#### **Темы практических занятий:**

1. Определение нагрузки на валы, ориентировочное определение диаметров валов, предварительный подбор подшипников.

- 2. Расчет валов на усталостную прочность.
- 3. Предельные отклонения, допуски и посадки.
- 4. Изучение конструкций подшипников и расчет подшипников.
- 5. Конструкции подшипниковых узлов (способы установки, защита, смазка…)

6. Соединение деталей машин (расчет резьбовых соединений, расчет шпоночных соединений…)

7. Обзор типов приводов технологических машин

#### **Тематика курсовых проектов**

Проектирование и анализ зубчато-рычажного механизма.

Выбор схемы механизма осуществляется по последней цифре номера зачетной книжки, выбор варианта исходных данных – по предпоследней цифре.

#### **5. Организация самостоятельной работы студентов**

Самостоятельная работа студентов при изучении дисциплины (модуля) предусмотрена

в следующих видах и формах:

- Работа с лекционным материалом, поиск и обзор литературы и электронных источников информации по индивидуально заданной проблеме курса;
- Работа в электронном курсе (изучение теоретического материала, выполнение индивидуальных заданий и контролирующих мероприятий и др.);
- Изучение тем, вынесенных на самостоятельную проработку;
- Выполнение домашних заданий, расчетно-графических работ по курсовому проекту;
- Подготовка к практическим и семинарским занятиям;
- Подготовка к оценивающим мероприятиям;

#### **6. Учебно-методическое и информационное обеспечение дисциплины**

#### **6.1. Учебно-методическое обеспечение**

### **Основная литература:**

- 1. Шейнблит А.Е. Курсовое проектирование деталей машин. /А. Е. Шейнблит. 3-е изд., стер. — Екатеринбург: АТП, 2015. — 456 с.- Текст: непосредственный.
- 2. Дунаев П.Ф. Детали машин. Курсовое проектирование : учебное пособие / П. Ф. Дунаев, О. П. Леликов. — 6-е изд.. — Москва: Машиностроение, 2013. — 560 с.: ил.- Текст: непосредственный.
- 3. Горбенко, В. Т. Теория механизмов и машин. Курсовое проектирование: учебное пособие / В.Т. Горбенко, М.В. Горбенко; Томский политехнический университет (ТПУ). — 2-е изд., испр. и доп. — Томск: Изд-во ТПУ, 2007. — 144 с.: ил.- Текст: непосредственный.
- 4. Горбенко, В. Т. Теория механизмов и машин. Курсовое проектирование: учебное пособие / В.Т. Горбенко, М.В. Горбенко; Томский политехнический университет (ТПУ). — 2-е изд., испр. и доп. — Томск: Изд-во ТПУ, 2007. — URL[:http://www.lib.tpu.ru/fulltext2/m/2017/m033.pdf](http://www.lib.tpu.ru/fulltext2/m/2017/m033.pdf) (дата обращения: 11.03.2019). — Режим доступа: из корпоративной сети ТПУ.- Текст: электронный.
- 5. Дунаев П. Ф. Конструирование узлов и деталей машин: учебное пособие / П. Ф. Дунаев, О. П. Леликов. — 12-е изд. стер. — Москва: Академия, 2009. — 496 с.: ил. — Текст: непосредственный.

#### **Дополнительная литература:**

1. Курсовое проектирование деталей машин : учебное пособие / С. А. Чернавский [и др.]. — 3-е изд., перераб. и доп.. — Москва: Инфра-М, 2019. — 414 с.: ил.- Текст: непосредственный.

#### **6.2. Информационное и программное обеспечение**

Internet-ресурсы (в т.ч. в среде LMS MOODLE и др. образовательные и библиотечные ресурсы):

1. Электронный курс «Механика 2.2» Режим доступа:

[https://eor.lms.tpu.ru/course/view.php?id=1721.](https://eor.lms.tpu.ru/course/view.php?id=1721)

Материалы представлены 2 модулями. Каждый модуль содержит материалы для подготовки к практическим занятиям, нормативно-справочные материалы, индивидуальные задания.

2. Персональные сайты преподавателей, обеспечивающих дисциплину

### Лицензионное программное обеспечение (в соответствии с **Перечнем лицензионного программного обеспечения ТПУ)**:

1. 7-Zip;

- 2. AdAstra Trace Mode IDE 6 Base;
- 3. Adobe Acrobat Reader DC;
- 4. Adobe Flash Player;
- 5. AkelPad;
- 6. Amazon Corretto JRE 8;
- 7. Ascon KOMPAS-3D 18 Education Concurrent MCAD ECAD;
- 8. Autodesk AutoCAD Mechanical 2015 Education;
- 9. Autodesk Inventor Professional 2015 Education;
- 10. Cisco Webex Meetings;
- 11. Dassault Systemes SOLIDWORKS Education;
- 12. Design Science MathType 6.9 Lite;
- 13. Document Foundation LibreOffice;
- 14. DOSBox;
- 15. Far Manager;
- 16. Google Chrome;
- 17. Microsoft Office 2013 Standard Russian Academic;
- 18. Mozilla Firefox ESR;
- 19. Notepad++;
- 20. ownCloud Desktop Client;
- 21. PTC Mathcad 15 Academic Floating;
- 22. Putty;
- 23. PTC Mathcad Prime 6 Academic Floating;
- 24. Tracker Software PDF-XChange Viewer;
- 25. WinDjView;
- 26. XnView Classic;
- 27. Zoom Zoom

#### **7. Особые требования к материально-техническому обеспечению дисциплины**

В учебном процессе используется следующее оборудование:

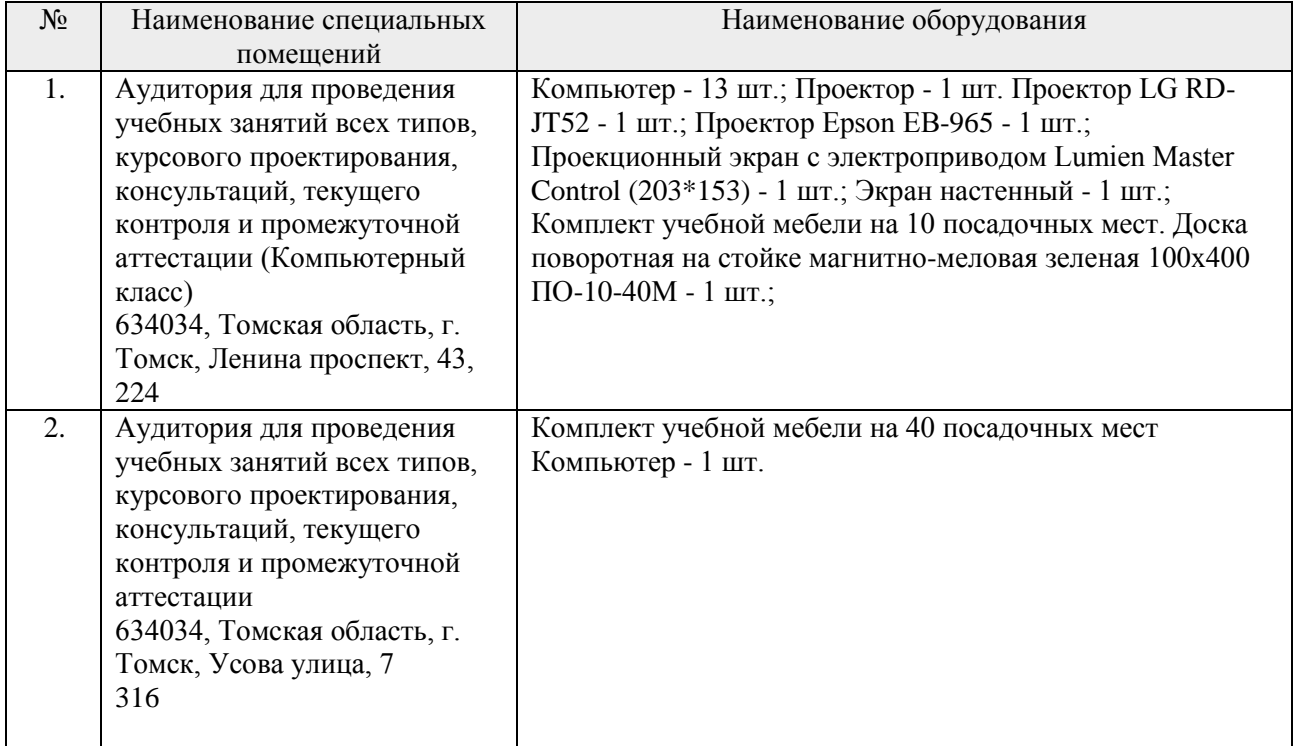

Рабочая программа составлена на основе Общей характеристики образовательной программы «Электроэнергетика» по специализации «Высоковольтные электроэнергетика и электротехника» направления 13.03.02 Электроэнергетика и электротехника (приема 2020 г., очная форма обучения).

Разработчик(и):

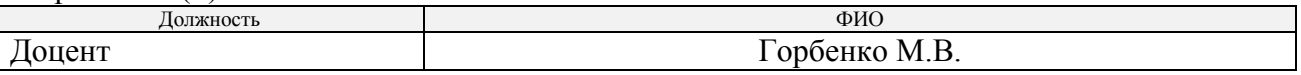

Программа одобрена на заседании отделения электроэнергетики и электротехники ИШЭ (протокол № 1/1 от 01.09.2020 г.)

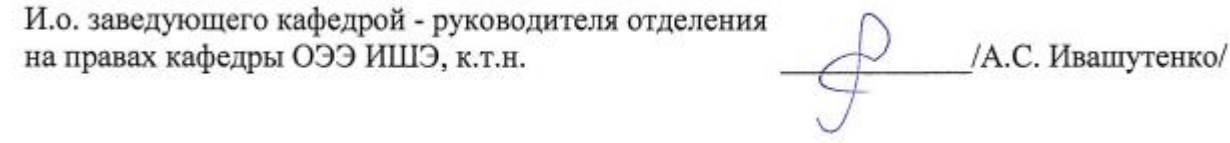

# **Лист изменений рабочей программы дисциплины:**

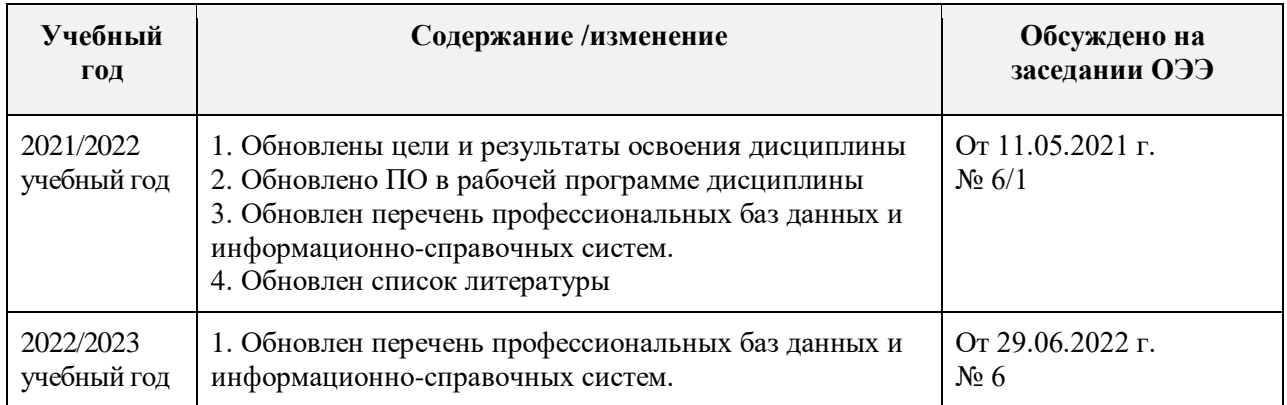